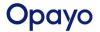

### Whitelisting IPs and Ports Information v2.5 (effective 16-Jun-2022)

If your network implements Firewall restrictions it could stop your terminal or integrated system connecting to our Payment Gateway (PayRouter).

The following describes the IP address subnets with corresponding TCP/UDP ports that require outbound access from your network and need to be whitelisted for outbound access (only).

### Please note:

No direct inbound (unsolicited) TCP or UDP port access into your network is required.

Network connections are only ever initiated as outbound connections by the client software running on the customer site.

Opayo will never try to open an inbound connection to a customer site or installation from the hosted service/Internet side.

# Here is the current list of TCP and UDP Port numbers the Opayo client software needs to be able to connect to:

| Port Numbers                | TCP/UDP                                                                                    | Purpose                                                                  |
|-----------------------------|--------------------------------------------------------------------------------------------|--------------------------------------------------------------------------|
| TCP ports 3000 through 3199 | TCP Only                                                                                   | Encrypted PayRouter transaction traffic                                  |
| TCP ports 4400 through 4499 | TCP Only                                                                                   | Code and parameter updating functionality                                |
| TCP port 4545               | TCP Only                                                                                   | Code and parameter updating functionality                                |
| TCP ports 5000 through 5999 | TCP Only                                                                                   | Encrypted PayRouter transaction traffic                                  |
| TCP and UDP ports 53        | TCP and UDP                                                                                | DNS - Name Resolution                                                    |
| TCP port 443                | TCP Only                                                                                   | *Only required for specific web reporting, tokenisation and web services |
| TCP ports 9001-9999         | TCP Only *Only required for specific token proxy, Oracle OPI and custom TLS services (new) |                                                                          |

## Here is the current list of IP adresses and subnets Opayo client software needs to be able to connect to:

| Subnet             | Ports                           | Comment                                    | Note                                                    |
|--------------------|---------------------------------|--------------------------------------------|---------------------------------------------------------|
| 86.47.188.0/26     | Any TCP/UDP port listed above   | Essential                                  | This whole range is allocated and managed only by Opayo |
| 31.193.220.64/27   | Any TCP/UDP port listed above   | Essential                                  | This whole range is allocated and managed only by Opayo |
| 31.193.220.96/27   | Any TCP/UDP port listed above   | Essential                                  | This whole range is allocated and managed only by Opayo |
| 195.137.204.0/24   | Any TCP/UDP port listed above   | Essential                                  | This whole range is allocated and managed only by Opayo |
| 195.137.205.0/24   | Any TCP/UDP port listed above   | Essential                                  | This whole range is allocated and managed only by Opayo |
| 195.170.169.0/24   | Any TCP/UDP port listed above   | Essential                                  | This whole range is allocated and managed only by Opayo |
| 213.225.230.0/24   | Any TCP/UDP port listed above   | Essential                                  | This whole range is allocated and managed only by Opayo |
| 213.225.231.0/24   | Any TCP/UDP port listed above   | Essential                                  | This whole range is allocated and managed only by Opayo |
| 194.106.141.128/26 | Any TCP/UDP port listed above   | Essential                                  | This whole range is allocated and managed only by Opayo |
| 213.133.66.160/27  | Any TCP/UDP port listed above   | Essential                                  | This whole range is allocated and managed only by Opayo |
| 8.8.8.8/32         | UDP and TCP ports 53 (DNS only) | Not currently used - may be used in future | Google Open DNS Public Resolver                         |
| 8.8.4.4/32         | UDP and TCP ports 53 (DNS only) | Not currently used - may be used in future | Google Open DNS Public Resolver                         |
| 4.2.2.1/32         | UDP and TCP ports 53 (DNS only) | Not currently used - may be used in future | Level 3 Open DNS Public Resolver                        |
| 4.2.2.2/32         | UDP and TCP ports 53 (DNS only) | Not currently used - may be used in future | Level 3 Open DNS Public Resolver                        |
| 4.2.2.3/32         | UDP and TCP ports 53 (DNS only) | Not currently used - may be used in future | Level 3 Open DNS Public Resolver                        |
| 4.2.2.4/32         | UDP and TCP ports 53 (DNS only) | Not currently used - may be used in future | Level 3 Open DNS Public Resolver                        |
| 83.71.135.0/30     | Any TCP/UDP port listed above   | Not currently used - may be used in future | This whole range is allocated and managed only by Opayo |
|                    |                                 |                                            |                                                         |

Here is the current list of Opayo registered DNS domains that Opayo client software will [only] attempt to resolve (through DNS Servers)

### **DNS Domain Name**

Imperva Web Application Firewall Service subnets for: Virtual Terminal, Web Services and Web Based Reporting

\*.payrouter.net

\*.selfsignedcerts.net

\*.tokenproxy.net

### Comment

Will resolve to an IP address contained within the ranges listed above
Will resolve to an IP address contained within the ranges listed above (new)
Will resolve to an IP address contained within the ranges listed above (new)

https://docs.imperva.com/howto/c85245b7

199.83.128.0/21 198.143.32.0/19 149.126.72.0/21 103.28.248.0/22 45.64.64.0/22 185.11.124.0/22 192.230.64.0/18 107.154.0.0/16 45.60.0.0/16 e.g. pr1genie.payrouter.net could resolve to 86.47.188.43